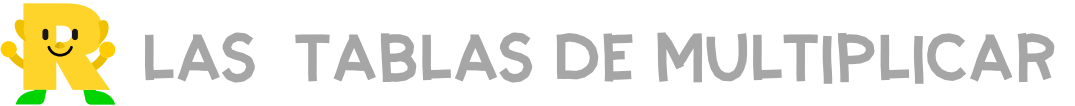

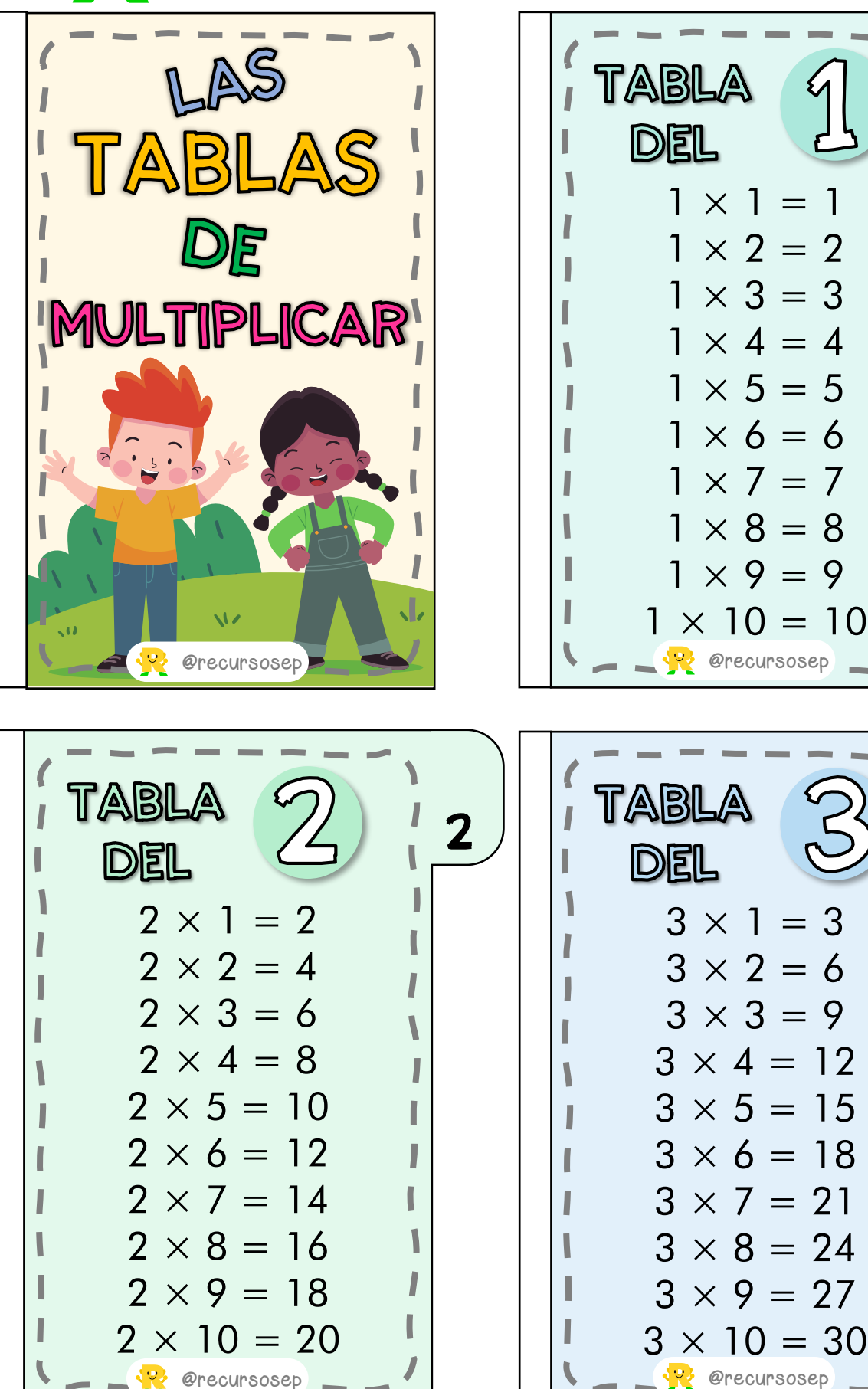

**S** freepik.com

 $\mathbf 1$ 

З

**2 LAS TABLAS DE MULTIPLICAR** 

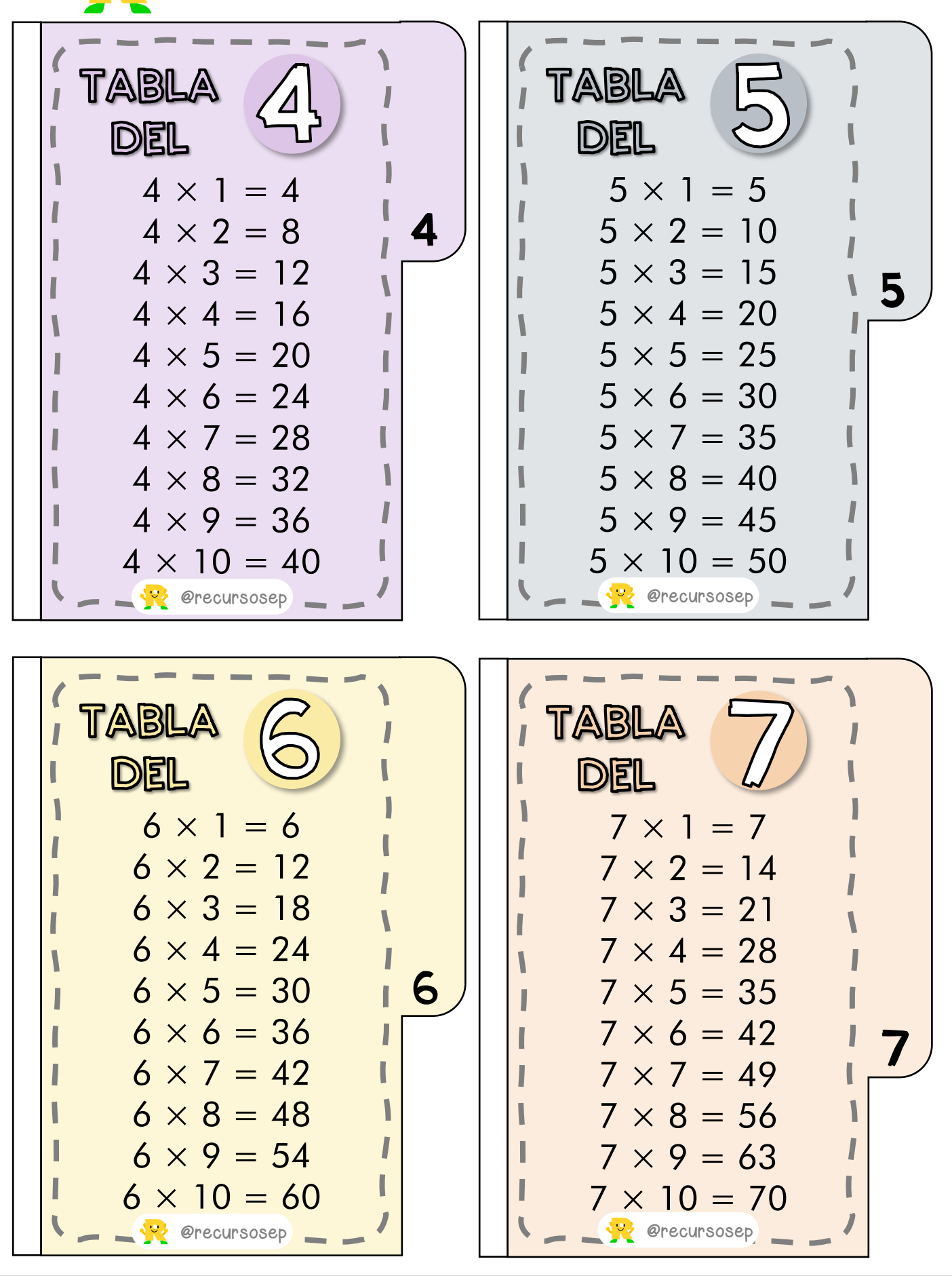

**2 LAS TABLAS DE MULTIPLICAR** 

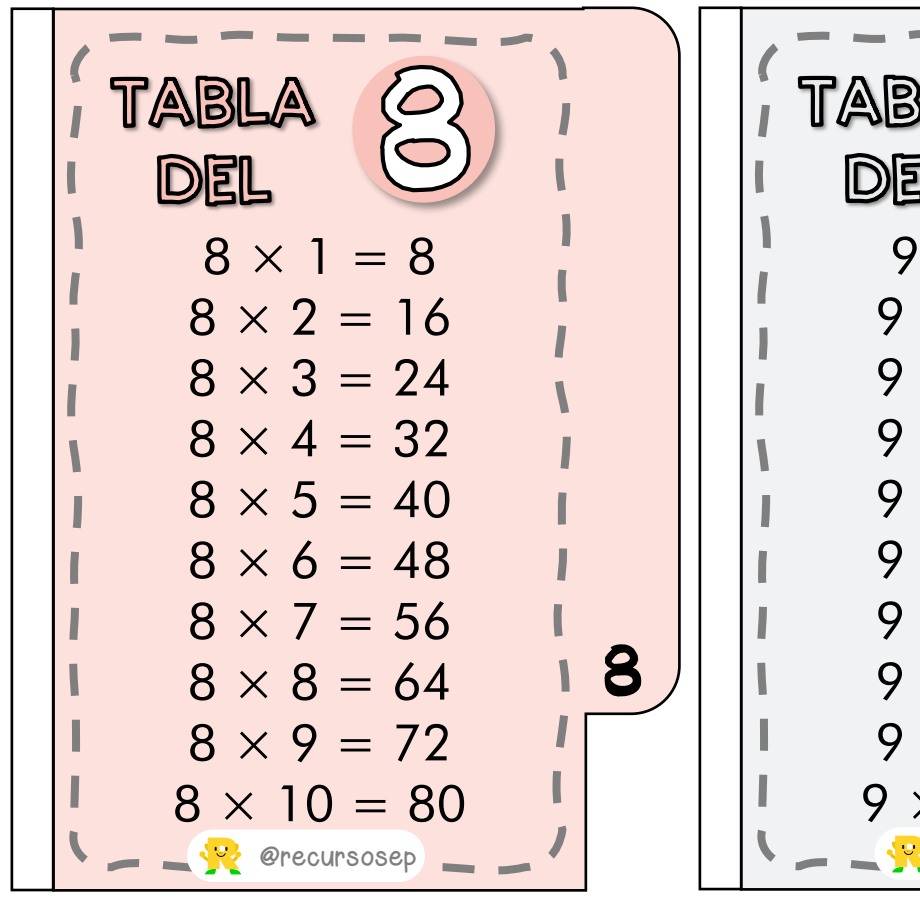

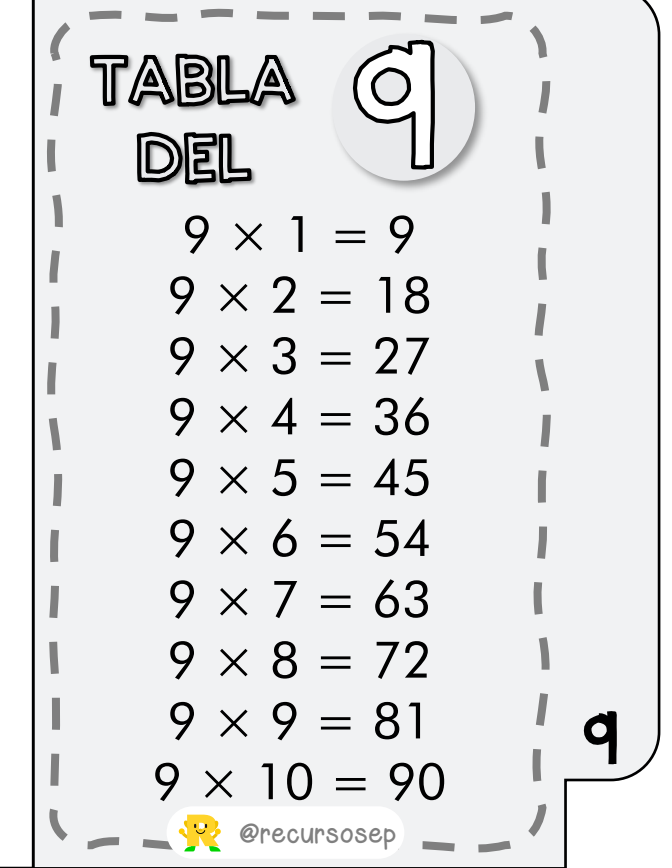

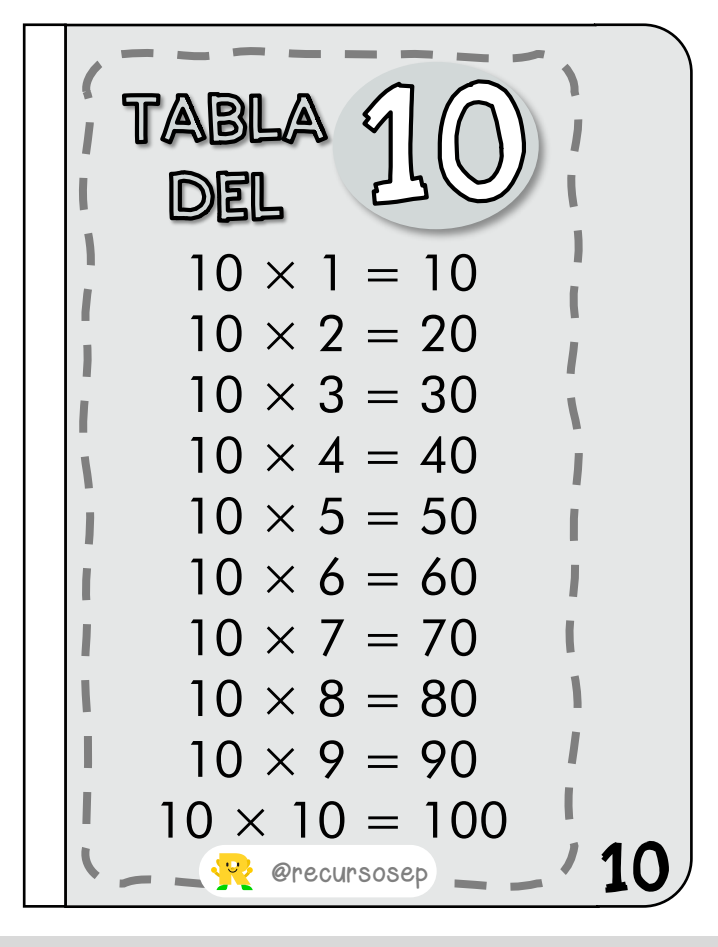